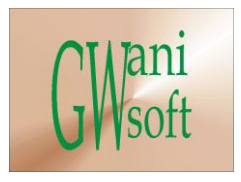

## Gwani Software

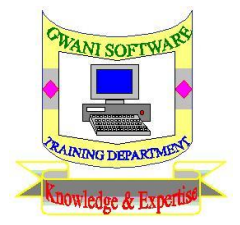

# Training Department

# *(Knowledge & Expertise)*

# Networking Fundamentals Curriculum

 $\bullet$ 

December 2011

© Gwani Software Ltd, 2011.

All rights reserved.

#### **Disclaimer**

- Cisco is a trademark of Cisco Corporation,
- And any other trademark used belongs to its rightful owner.

#### **Warning**

This document is an exclusive property of Gwani Software Ltd, permission is granted to print and copy this document by trainees, instructors, supervisors and affiliated academies of Gwani Software likewise for noncommercial distribution by anyone.

With the exception of the above permission, no part of this document may be printed, copied, modified or used by anyone without a prior written permission is obtained from Gwani Software. Contravening this provision may lead to legal proceeding in a court of law.

#### **Proposed by**

Abubakar Muhammad

[faqeer@gwanisoftware.com](mailto:faqeer@gwanisoftware.com)

### **Approved for usage by**

Al-Ameen Abubakar, Director Training, this  $5<sup>th</sup>$  day of Muharram, 1433 equivalent to

1/12/2011.

### **Gwani Software**

## TRAINING DEPARTMENT

### **Networking Fundamentals**

**General Description: -** This course is intended to give the trainee the basics of Wired and Wireless Networking practice.

**Aims: -** The aims of this course are:

- 1. To give trainee practical knowledge of planning, designing and implementation of data network.
- 2. To avail trainee with the common Network Operating System and how to install them.
- 3. To drill trainee on networking standards and norms.
- 4. To introduce the common networking tools and accessories to the trainee.
- 5. To create the trainees awareness on network security.

**Objectives: -** The trainee at the end of the training session should be able to:

- Know how to identify the basic networking devices, components and tools.
- Know how to design workgroup on peer-peer network.
- Know how to design workgroup using switch or hub.
- Know how to install cables and connectors on Sotto networks.
- Know how to design and implement an ad-hoc network.
- Know how to crimp cross over cables, straight through cables and pinging a node.
- Know how to design a client server network.

**Target Audience: -** This course should be taken by Network Administrator, Network Engineers, Computer Scientist and Network Technicians.

**Pre-requisite:-** Desktop maintenance & Repair is a standing Pre-requisite to this course.

**Approximate Duration: -** The course requires Five weeks of class session with practicals.

**Method of Assessment: -** The trainee is to be assessed with practical assessment and examination on lessons covered.

**Methodology: -** The class rakes a lesson discusses it, then sees how it can be applied in networking practice. After lessons for the week have been discussed, the trainee will be given a hand on deck assessment on networking practices. At the end of the training session the trainee will be required to configure a DHCP server on a client-server network as a final assessment.

#### **Recommended Resource Materials:-**

The following materials are recommended for the trainees Study.

- 1. Home networking.
- 2. Sue Plumley, (2004), '**Home Networking Bible**', Wiley publishing Inc. Indianapolis.
- 3. George U, (2006), '**IP subnetting made easy**', Tech republic.
- 4. Ravi Malhotra, (2002) 'IP Routing', O'Reilly,
- 5. Networking 107
- 6. Peter B, Kennington, (2005) '**RF and baseband Techniques for software defined Radio**', Artech house, Boston.
- 7. Subneting examples
- 8. Peter Thermos, Ari Takanen, (2008) '**Securing VoIP Networks threats, vulnerabilities and counter measures**', pearson education Inc, Boston.
- 9. David Barnett, David Groth, Jim McBee, (2004), '**Cabling: Complete guide to network wiring 3rd Edition**', Sybex Inc, Alameda.
- 10. Troubleshooting Internetworking systems
- 11. Robert Breyer, Sean Riley, (1996), '**Switched and fast Ethernet**', Ziff Davis Press.
- 12. Jean-Philippe Muller,(2002), '**Wireless LAN: techniques RF, Wi-Fi, Bluetooth**'.

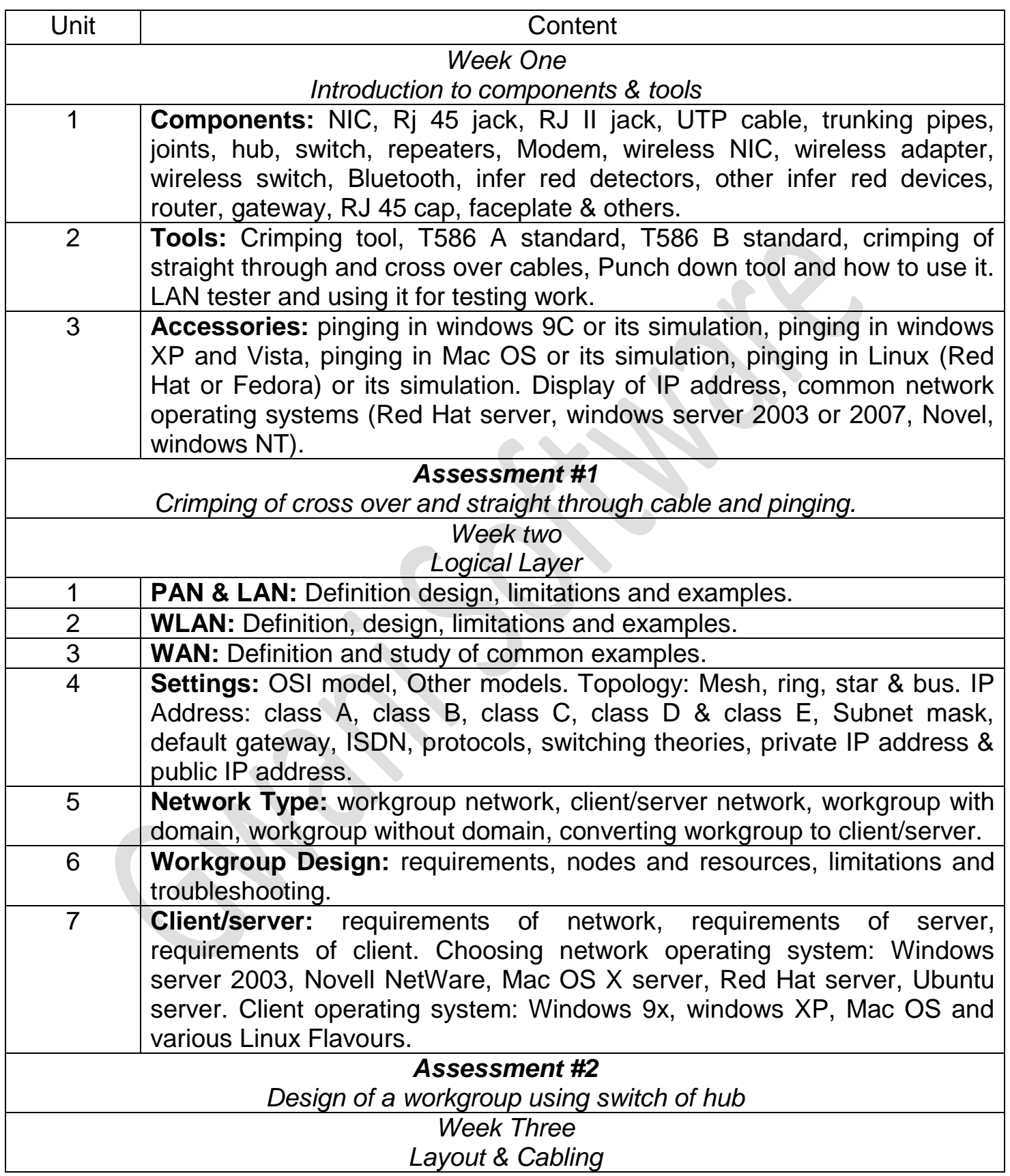

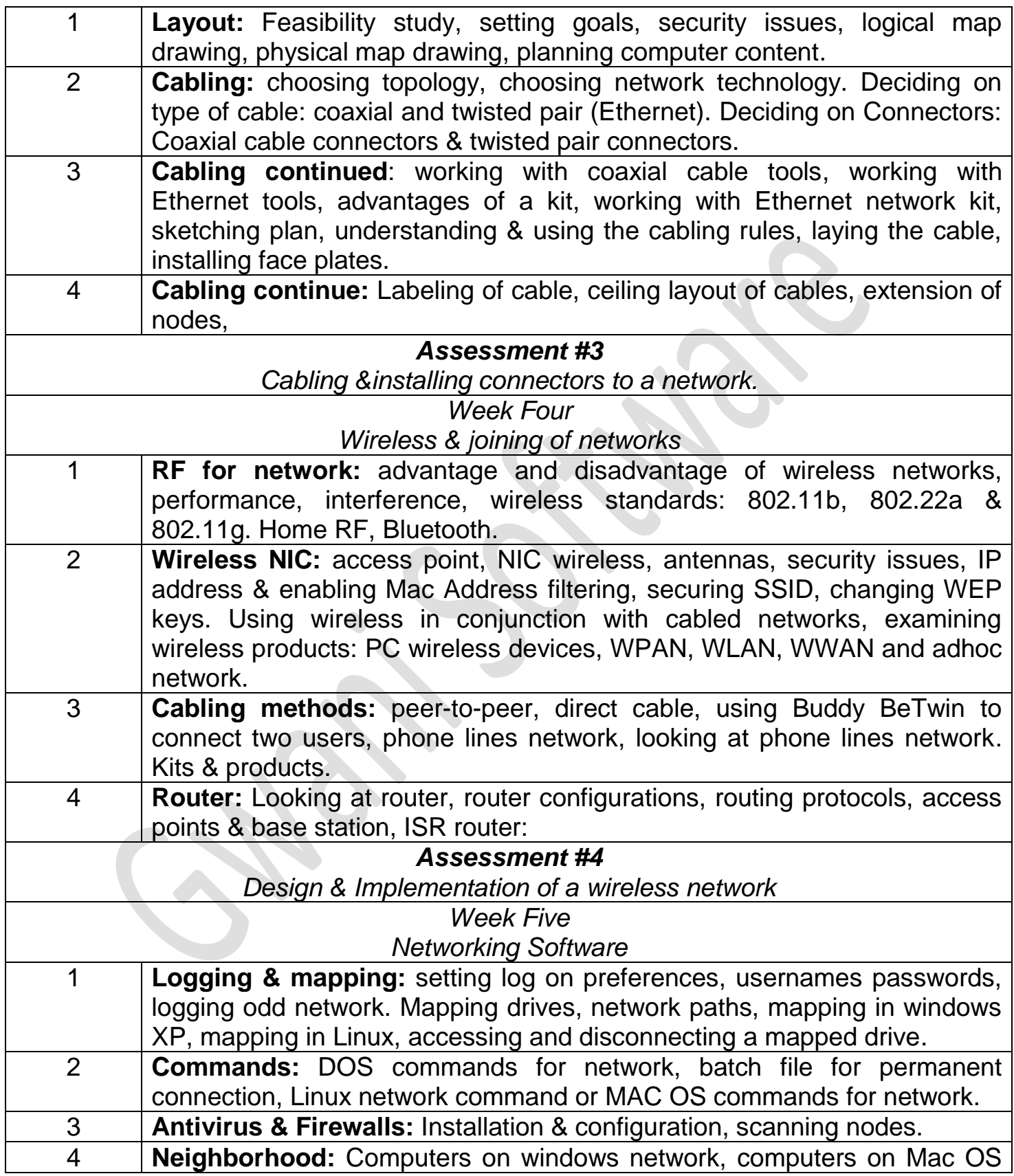

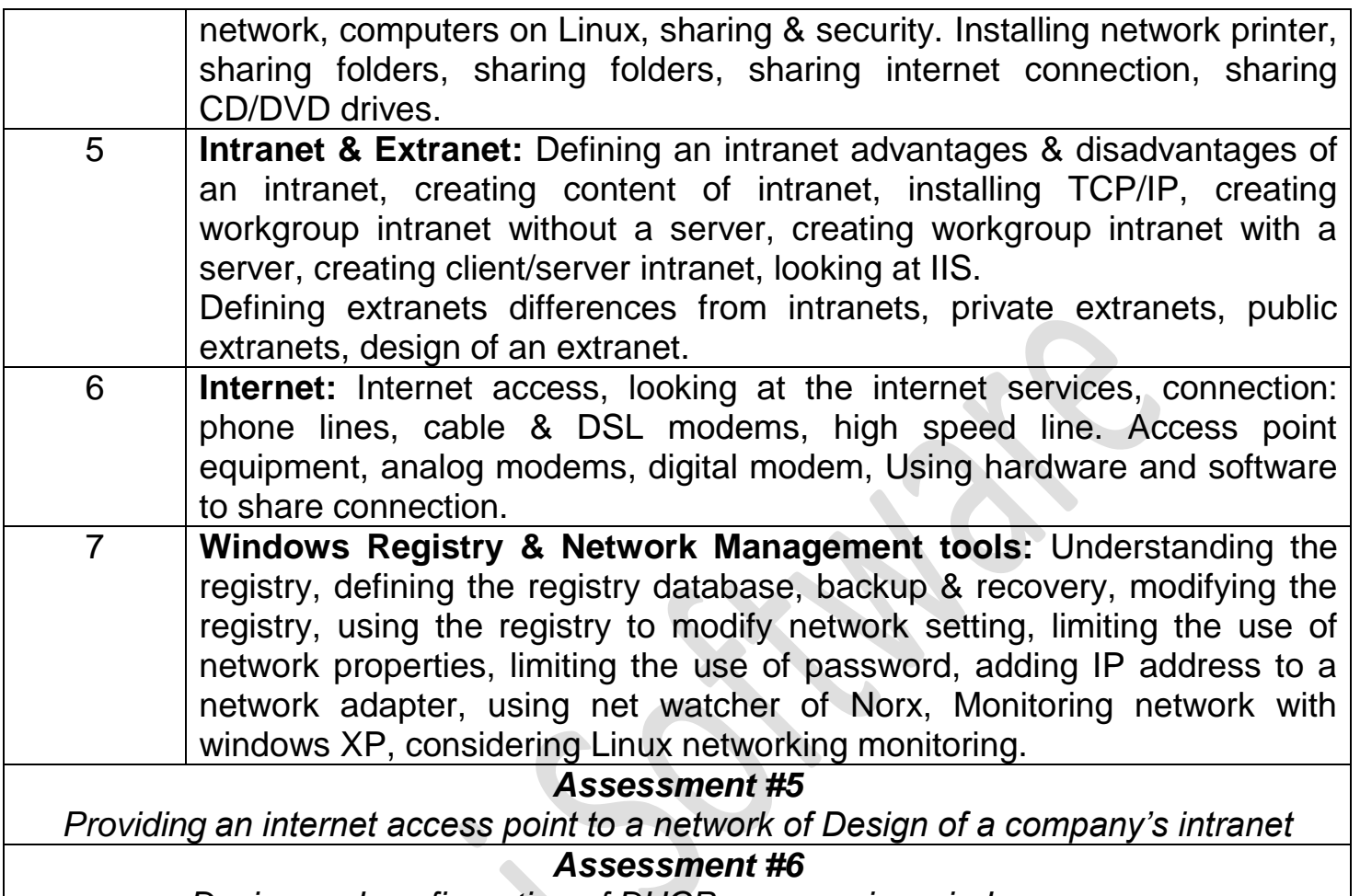

*Design and configuration of DHCP server using windows server.*